<< Photoshop 7.0 >>

, tushu007.com

- $<<$  Photoshop 7.0  $>>$
- 13 ISBN 9787542721907
- 10 ISBN 7542721909

出版时间:2003-7

 $1 \t (2003 \t 1 \t 1)$ 

页数:264

字数:425000

extended by PDF and the PDF

http://www.tushu007.com

## , tushu007.com << Photoshop 7.0 Photoshop7.0<br>7 Photoshop7.0<br>8  $8$ Photoshop Photoshop7.0

Photoshop7.0

Photoshop7.0

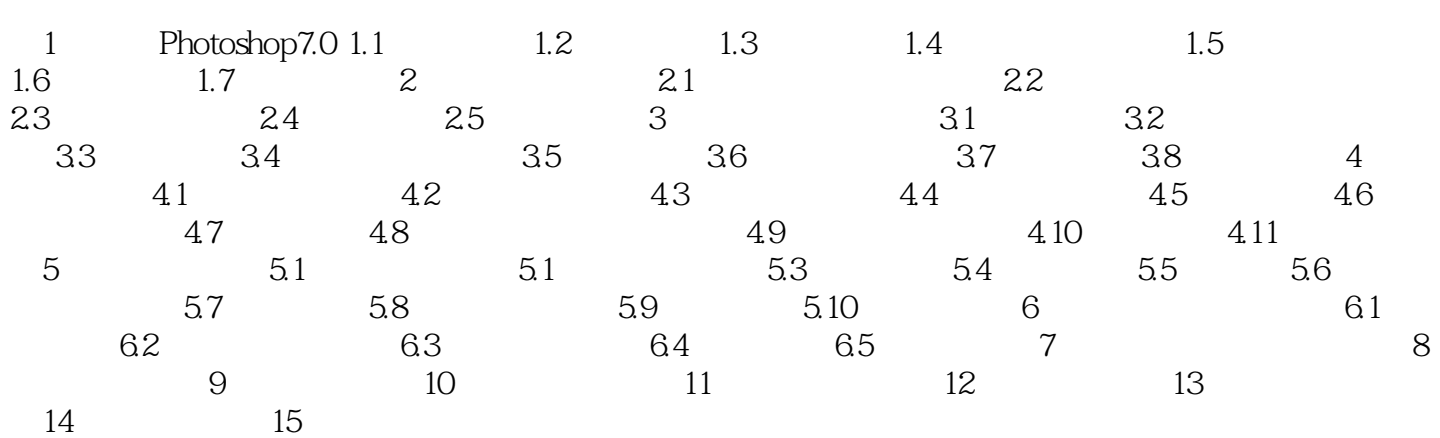

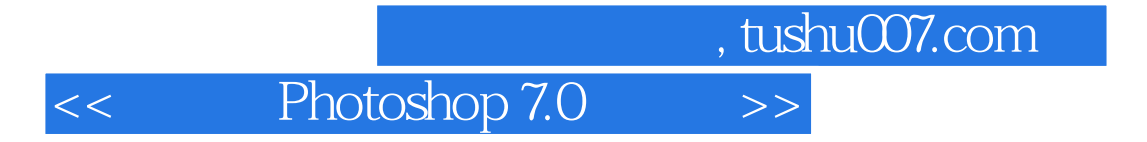

本站所提供下载的PDF图书仅提供预览和简介,请支持正版图书。

更多资源请访问:http://www.tushu007.com